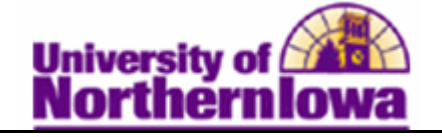

## **Creating and Linking a Third-Party Contract to an Account**

**Purpose:** Third-party contracts are credit agreements between UNI and a third-party sponsor typically corporations or government agencies.

To create a third-party contract, use the **Calculate Third Party Contract** component to define its basic parameters. To link the payment plan to a student, use the **Third Party Contract** page. The following instructions describe how to create a new third-party contract and link it to an individual student. NOTE: For SAUDI, each student must have a separate contract.

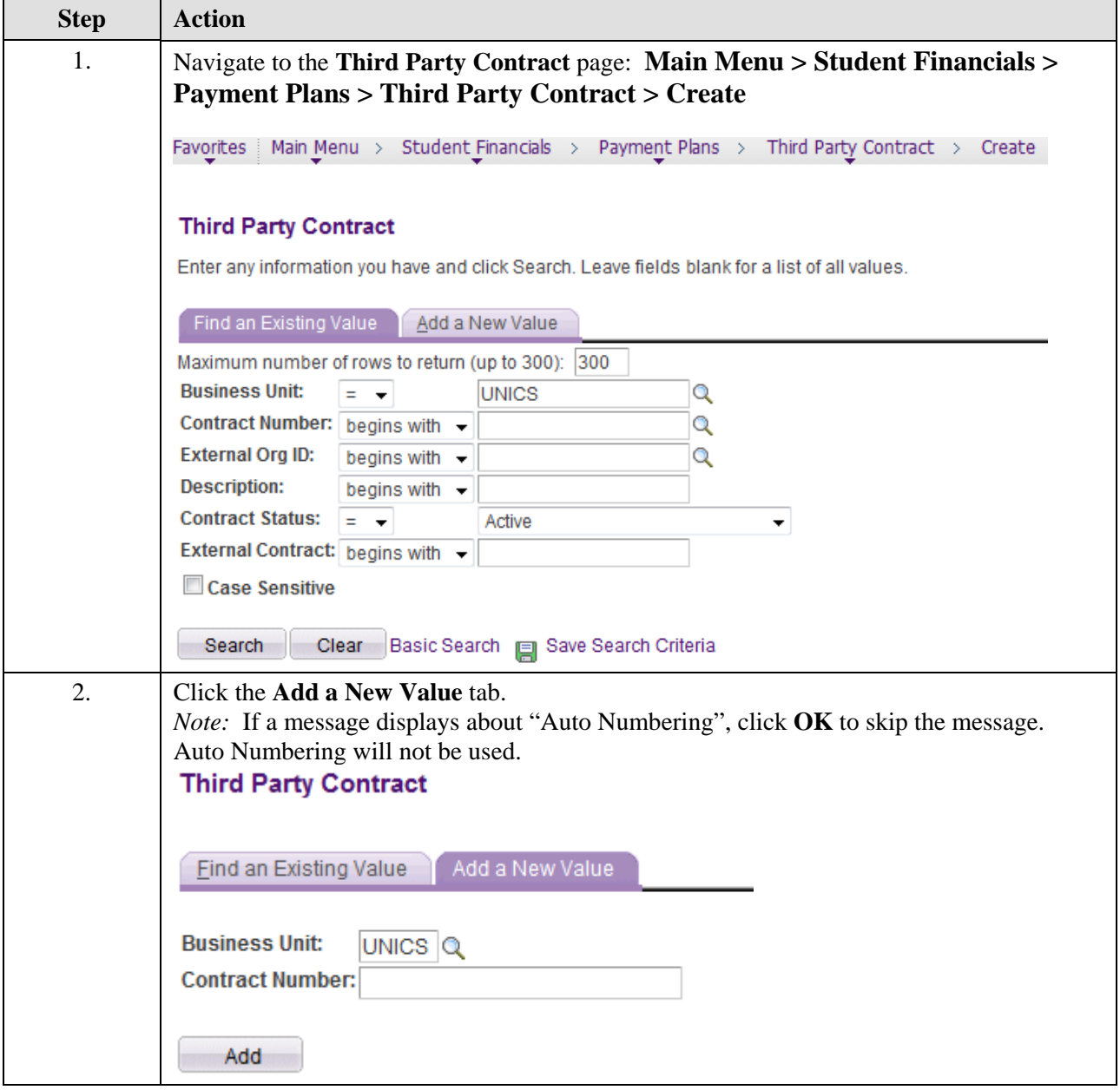

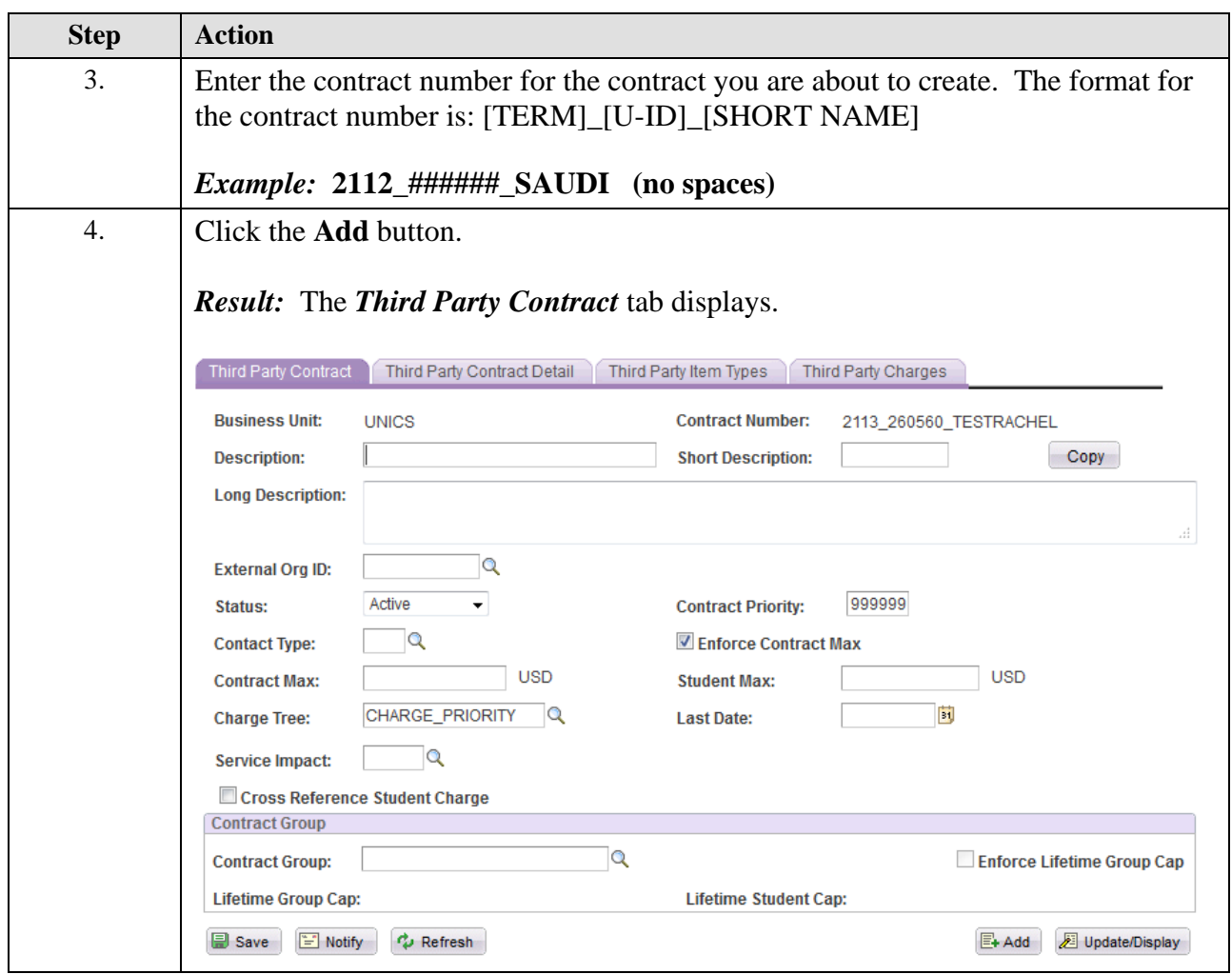

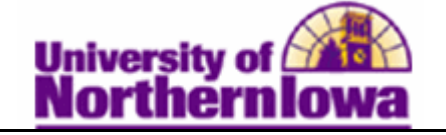

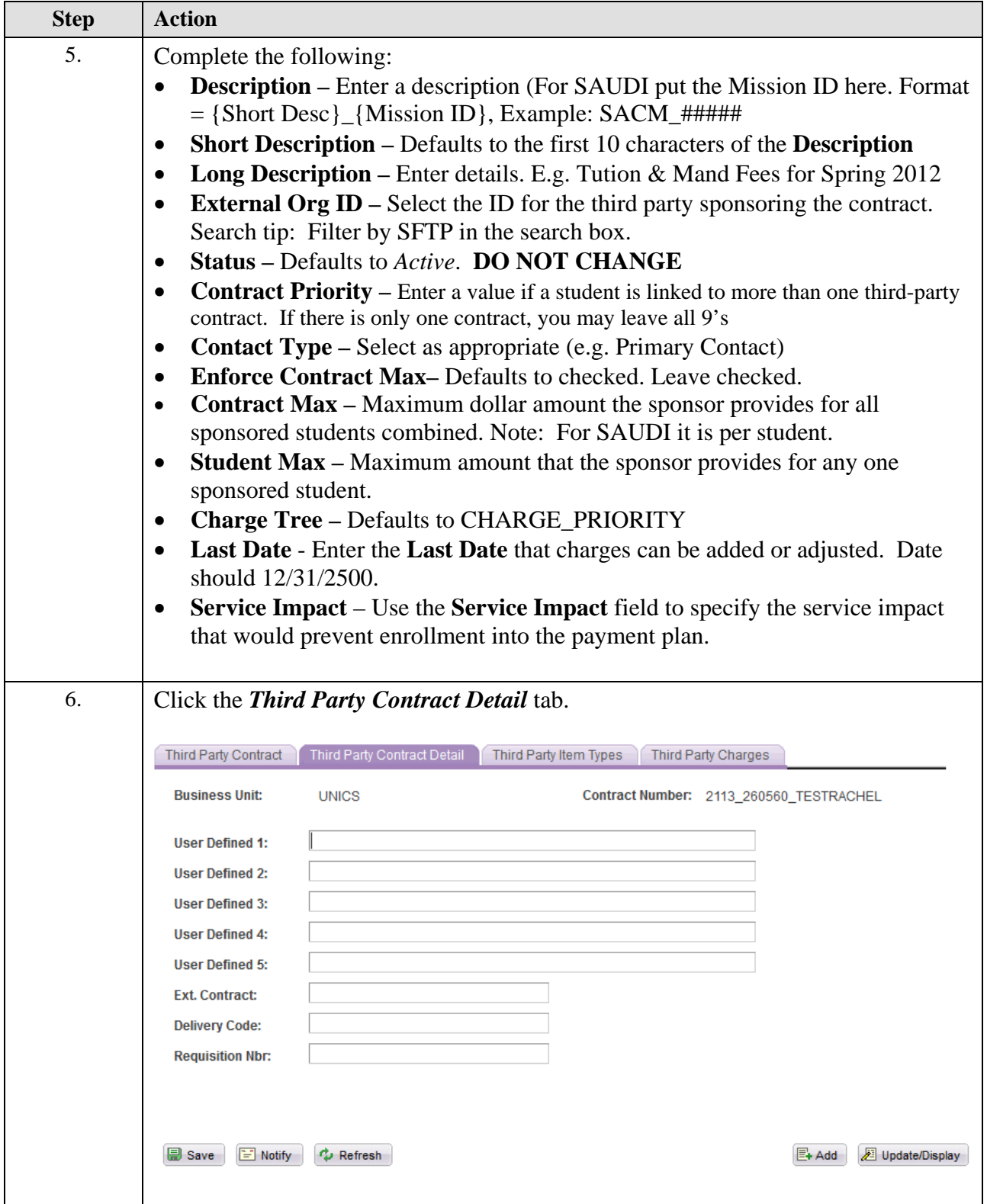

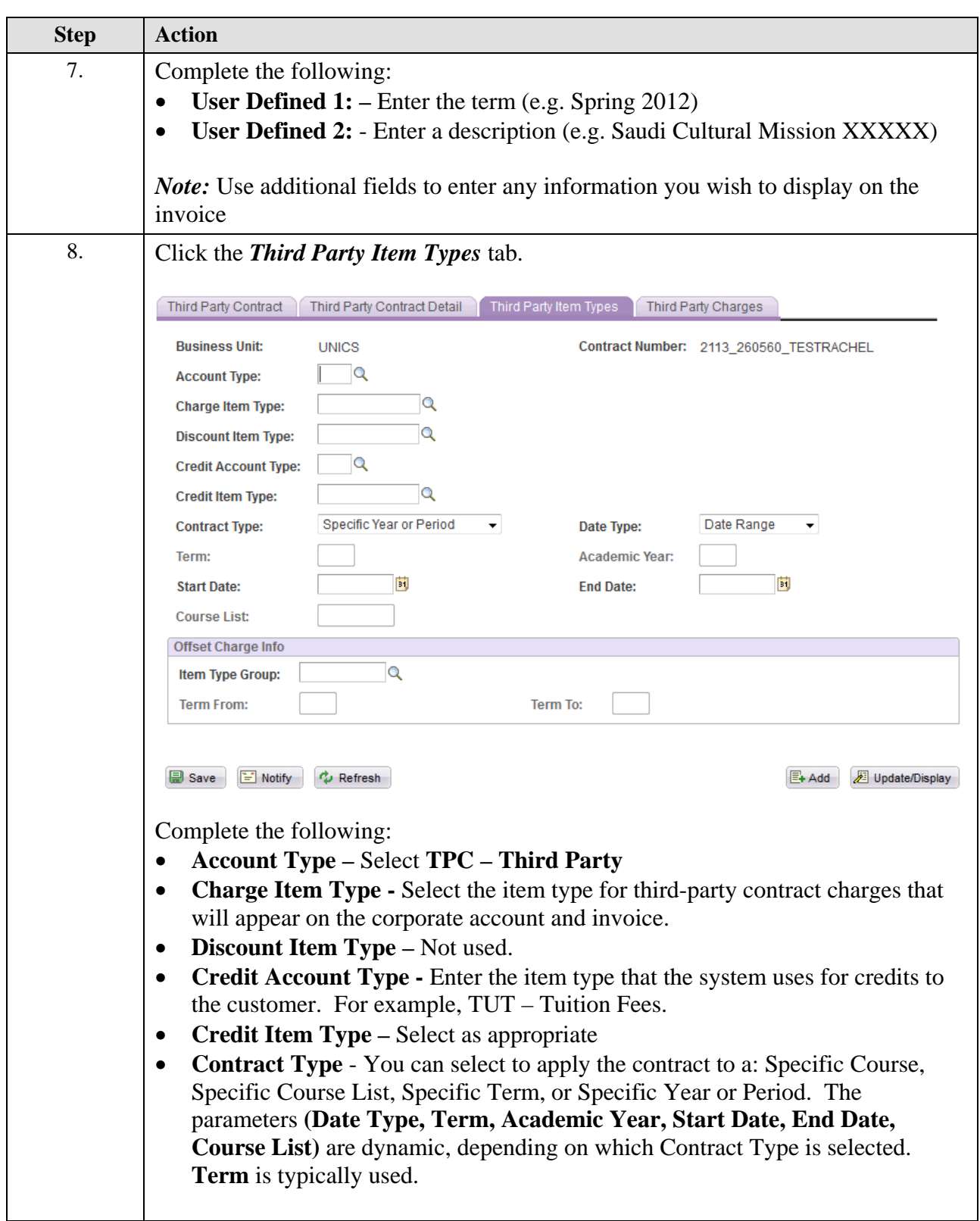

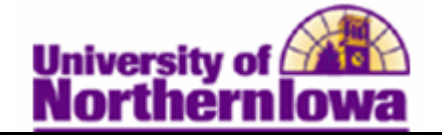

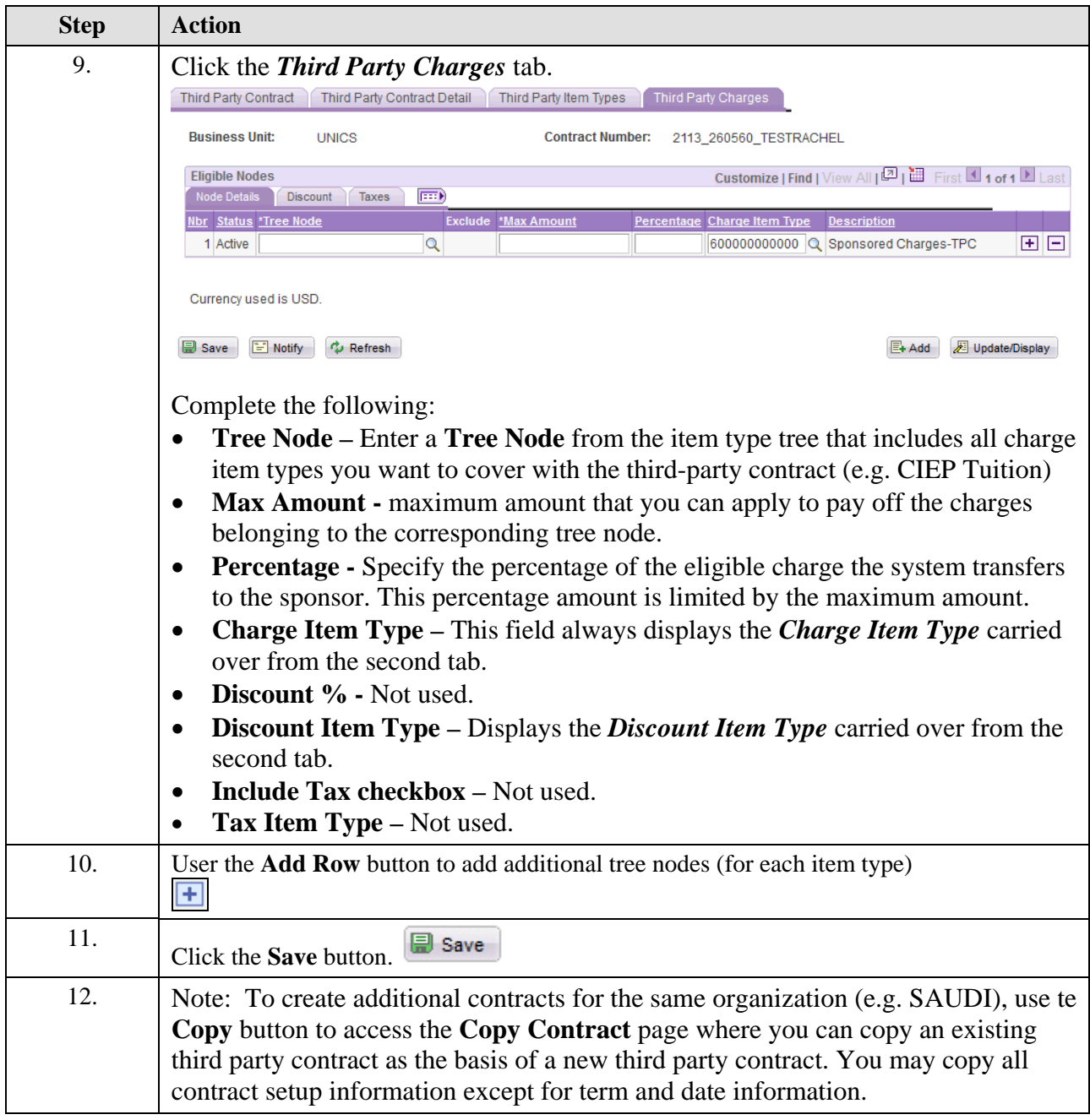

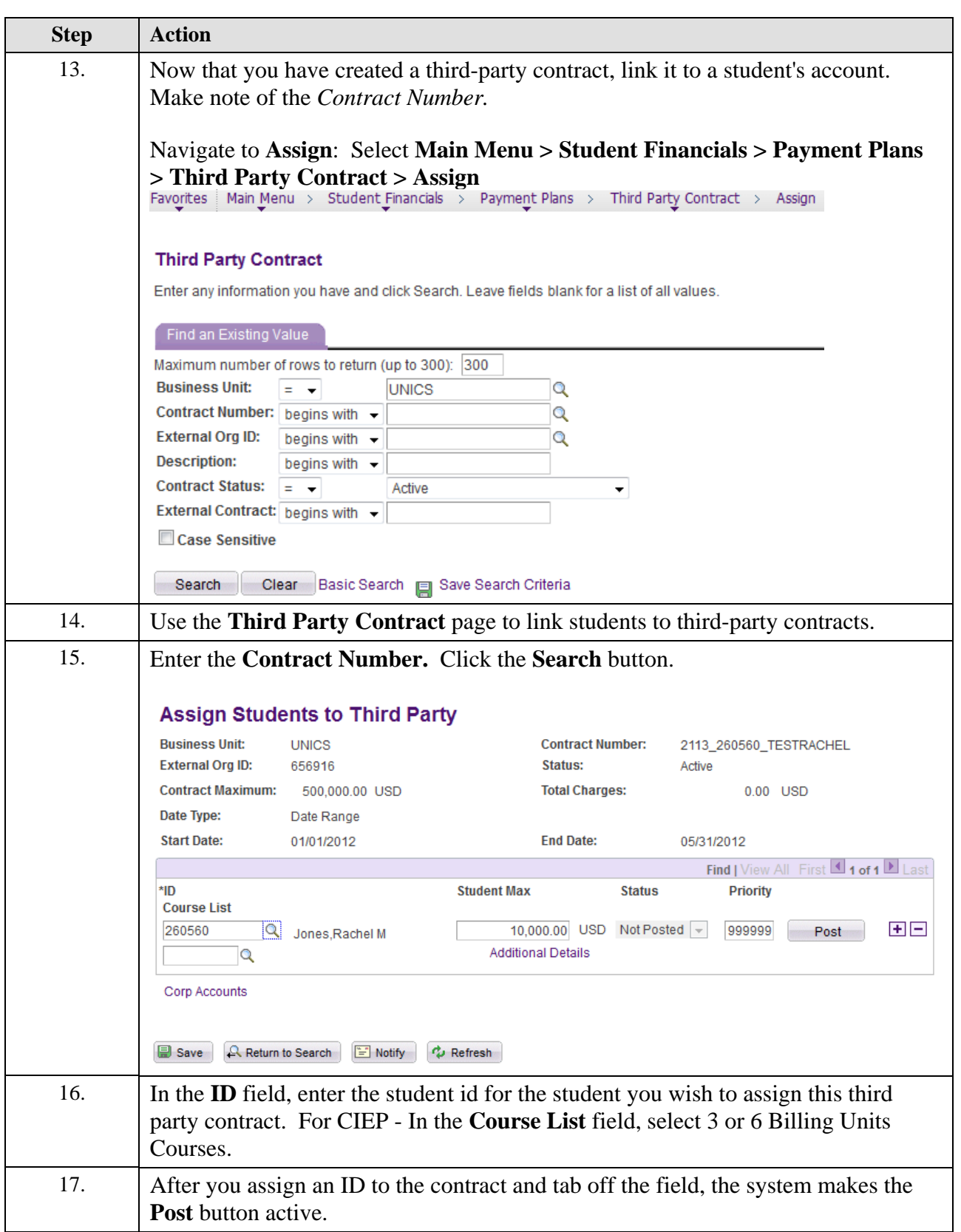

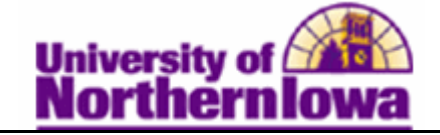

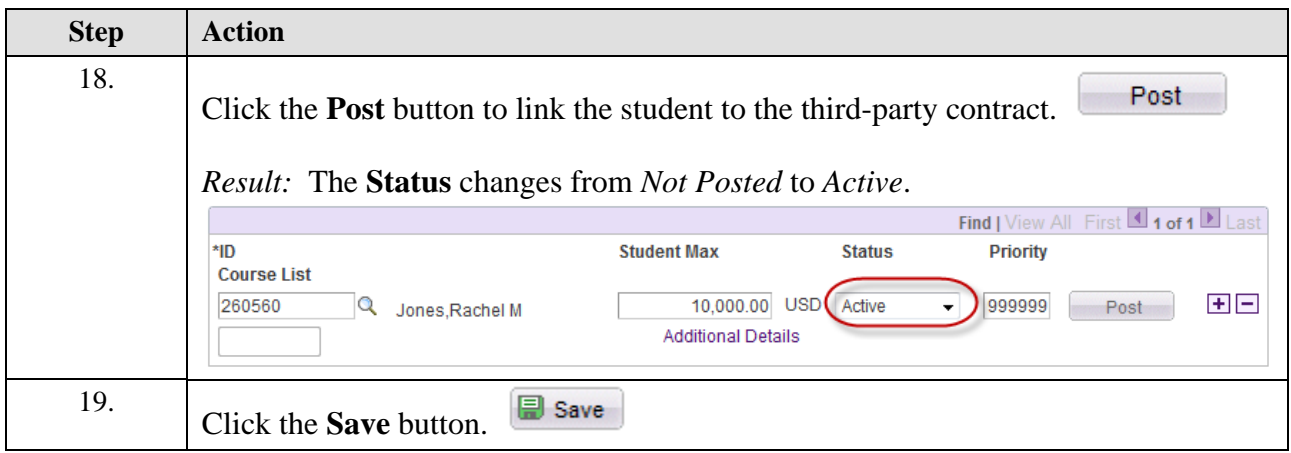

You may view the student's third party contract by clicking the **Payment Plans** link on the **View Customer Account** page.

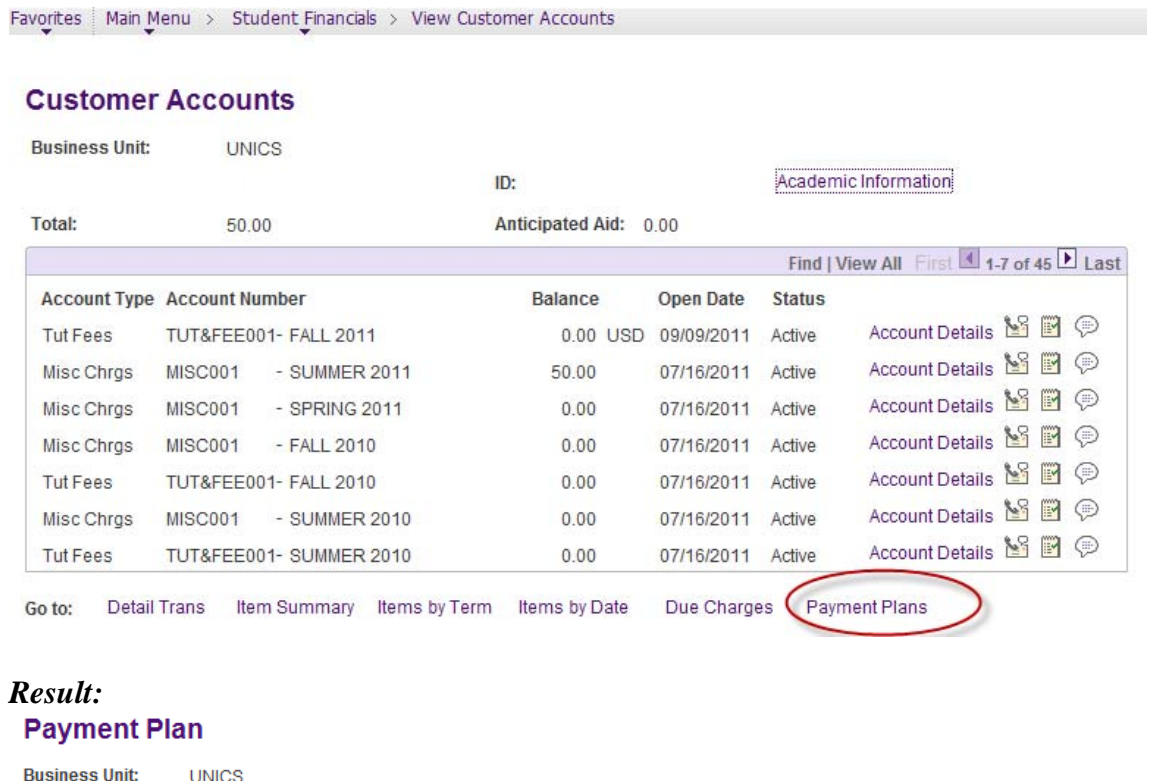

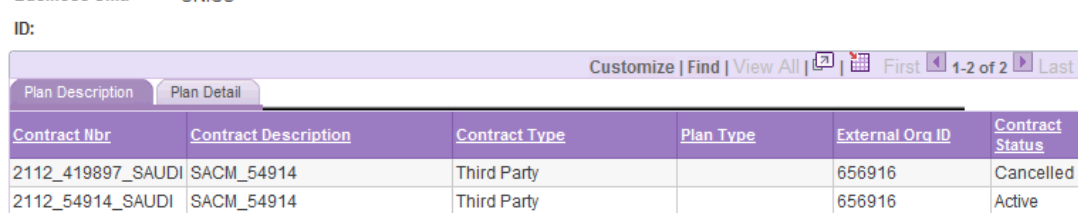